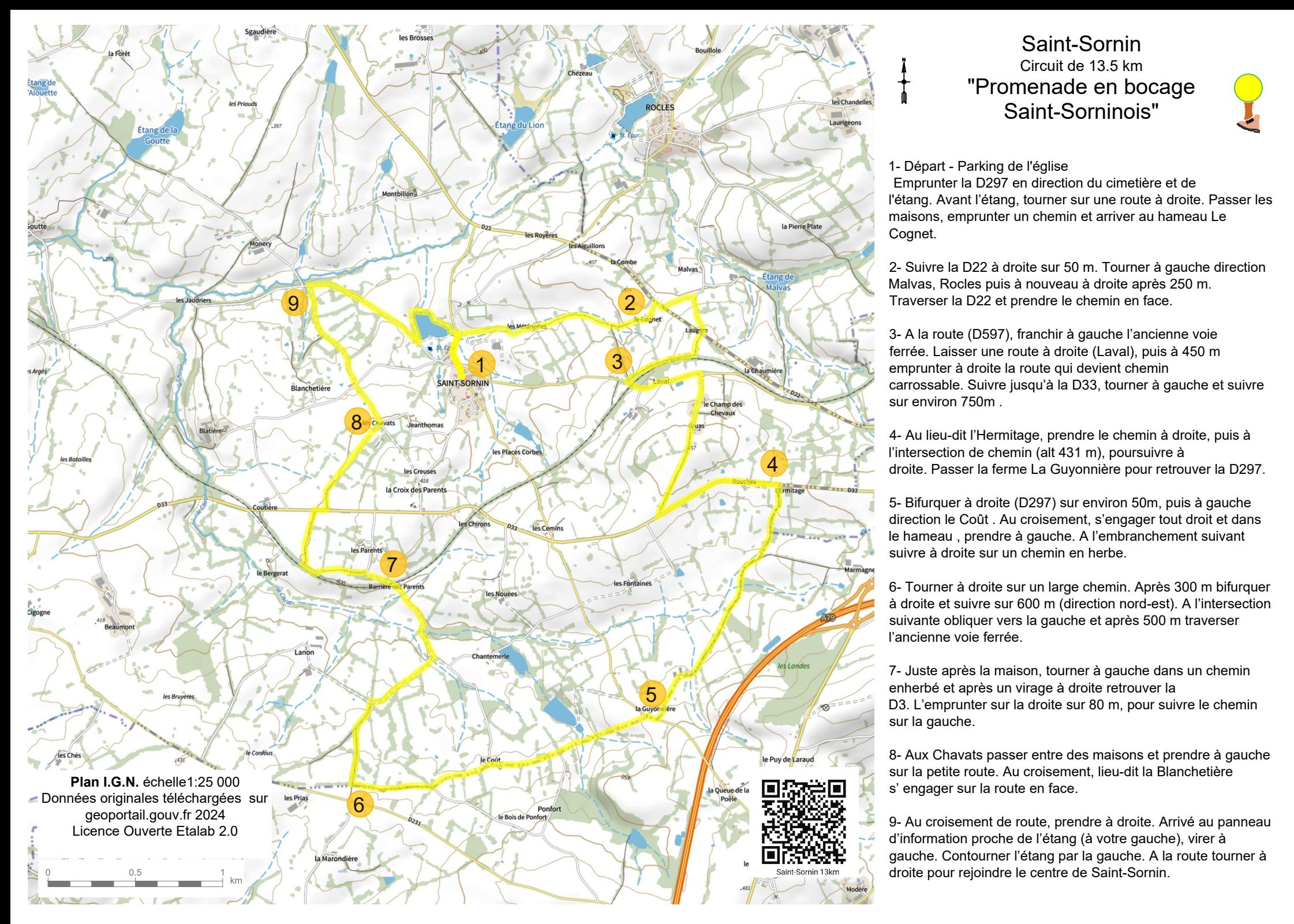

## Saint-Sornin Circuit de 13.5 km "Promenade en bocage Saint-Sorninois"

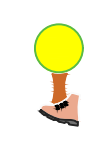

1- Départ - Parking de l'église

 Emprunter la D297 en direction du cimetière et de l'étang. Avant l'étang, tourner sur une route à droite. Passer les maisons, emprunter un chemin et arriver au hameau Le Cognet.

2- Suivre la D22 à droite sur 50 m. Tourner à gauche direction Malvas, Rocles puis à nouveau à droite après 250 m. Traverser la D22 et prendre le chemin en face.

3- A la route (D597), franchir à gauche l'ancienne voie ferrée. Laisser une route à droite (Laval), puis à 450 m emprunter à droite la route qui devient chemin carrossable. Suivre jusqu'à la D33, tourner à gauche et suivre sur environ 750m .

droite. Passer la ferme La Guyonnière pour retrouver la D297. 4- Au lieu-dit l'Hermitage, prendre le chemin à droite, puis à l'intersection de chemin (alt 431 m), poursuivre à

> 5- Bifurquer à droite (D297) sur environ 50m, puis à gauche direction le Coût . Au croisement, s'engager tout droit et dans le hameau , prendre à gauche. A l'embranchement suivant suivre à droite sur un chemin en herbe.

6- Tourner à droite sur un large chemin. Après 300 m bifurquer à droite et suivre sur 600 m (direction nord-est). A l'intersection suivante obliquer vers la gauche et après 500 m traverser l'ancienne voie ferrée.

 $\frac{5}{2}$  D3. L'emprunter sur la droite sur 80 m, pour suivre le chemin 7- Juste après la maison, tourner à gauche dans un chemin enherbé et après un virage à droite retrouver la sur la gauche.

> 8- Aux Chavats passer entre des maisons et prendre à gauche sur la petite route. Au croisement, lieu-dit la Blanchetière s' engager sur la route en face.

> 9- Au croisement de route, prendre à droite. Arrivé au panneau d'information proche de l'étang (à votre gauche), virer à gauche. Contourner l'étang par la gauche. A la route tourner à